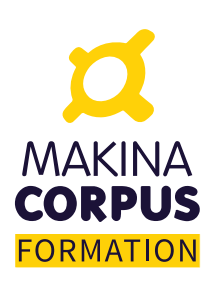

## **[Catalogue de](https://makina-corpus.com/formations)  [formations 2023](https://makina-corpus.com/formations)**

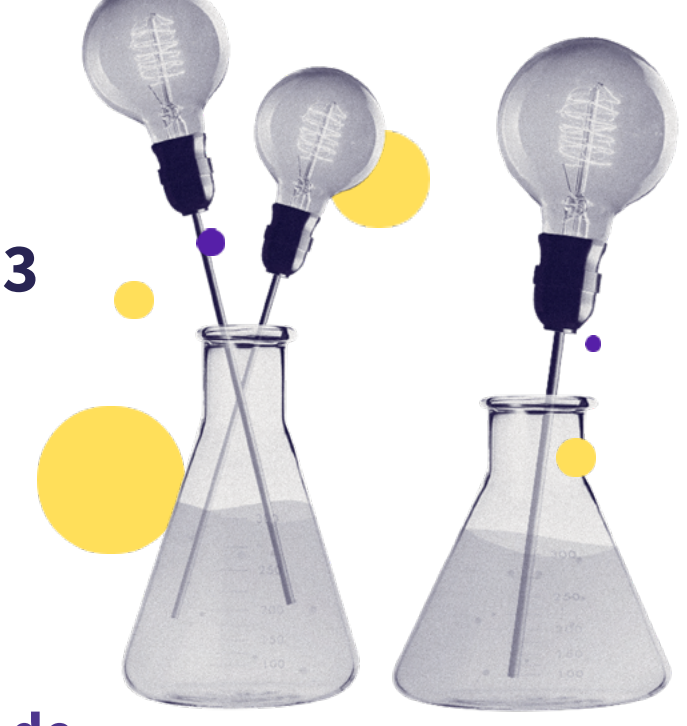

## **Makina Corpus, organisme de formation conventionné**

**Organisme de formation conventionné et certifié Qualiopi, [Makina Corpus Formation](https://makina-corpus.com/formations/)  propose des formations professionnelles aux technologies du web. Nos experts de la communauté open source partagent leurs savoir-faire en développement web à travers une offre complète de formations inter-entreprises. Nous organisons aussi des formations en intra-entreprises et sur-mesure. Tous les parcours peuvent être personnalisés en fonction de vos ambitions et de vos objectifs professionnels !**

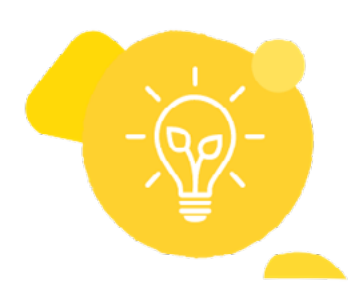

## **Formez-vous avec des experts de la communauté open source**

Forte de l'expertise en Logiciels Libres, l'équipe Makina Corpus a développé une solide réputation dans les communautés du libre. Depuis plusieurs années, l'organisme de formation partage son savoir-faire grâce à une offre complète de formations ajustables selon vos besoins. Nos experts techniques vous forment aux bonnes pratiques de leur technologie et aux usages des communautés concernées pour vous permettre d'aborder vos projets en toute sérénité.

Formez-vous pour concevoir et créer des applications web et mobiles innovantes. Des experts vous transmettent leur savoir-faire pour gérer vos projets web avec agilité !

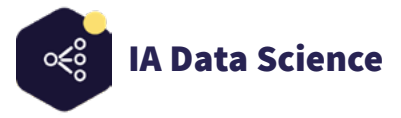

**[Machine Learning](https://makina-corpus.com/formations/iadata-science/formation-machine-learning)** Acquérir les bases du Machine Learning **3 jours 1800 € HT**

**[Initiation au Python Scientifique](https://makina-corpus.com/formations/iadata-science/formation-initiation-au-python-scientifique)** S'initier aux enjeux et techniques du calcul numérique **3** jours **1800€ HT** 

**[Python Scientifique](https://makina-corpus.com/formations/iadata-science/formation-python-scientifique)** Découvrer un environnement dédié à la recherche et aux sciences de l'ingénieur **5 jours 3000 € HT**

**[Mise en place de projet Deep Learning avec Keras](https://makina-corpus.com/formations/iadata-science/formation-mise-en-place-de-projets-deep-learning-avec-keras)** S'initier au Deep Learning : réseaux de neurones, traitement de données, etc. **3 jours 1800 € HT**

**[Passer de Matlab à Python](https://makina-corpus.com/formations/iadata-science/formation-passer-de-matlab-python)** Développer des applications de calcul numérique avec Python **5 5** jours<sup>(€</sup>) 3000 € HT

**[Jupyter Notebook](https://makina-corpus.com/formations/iadata-science/formation-jupyter-notebook)** Créer un notebook Jupyter, y exécuter du code, le transformer et le rendre interactif **1 jour 750 € HT**

**[Valoriser vos données dormantes avec le Machine Learning](https://makina-corpus.com/formations/iadata-science/formation-valoriser-vos-donnees-dormantes-avec-le-machine-learning)** Gérer les projets de Machine Learning **1800€ HT** 3 jours<sup>(€)</sup> 1800 € HT

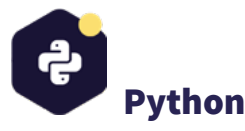

**[Initiation à Python pour les administrateurs systèmes](https://makina-corpus.com/formations/python/initiation-python-pour-les-administrateurs-systemes)** Développer l'autonomie et assimiler les concepts du langage Python **3 jours 1800 € HT**

**[Initiation à Python](https://makina-corpus.com/formations/python/formation-python)** Participer à une formation pratique pour développer avec Python **3** jours 1800 € HT

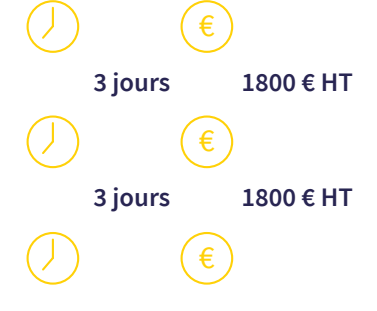

 $3$  jours  $(\epsilon)$  1800 € HT

€

€

3 jours  $(\epsilon)$ 

 $\frac{1}{2}$  jours  $\left(\frac{1}{2}\right)$ 

 $\begin{pmatrix} 1 & 1 & 1 \\ 0 & 1 & 1 \end{pmatrix}$ 

3 jours  $(\epsilon)$ 

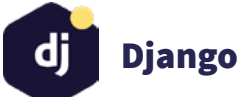

**[Python Avancé](https://makina-corpus.com/formations/python/formation-python-avance)**

**[Django Rest Framework](https://makina-corpus.com/formations/django/formation-django-rest-framework)** Développer rapidement des API REST avec Django Rest Framework **4 jours 2400 € HT**

**[Django intégration](https://makina-corpus.com/formations/django/formation-django-integration)** S'initier aux standards et aux bonnes pratiques du theming Django  $\bigcup_{n=1}^{\infty} 1$  jour  $\bigcup_{n=1}^{\infty} 750 \in HT$ 

**[Django initiation](https://makina-corpus.com/formations/django/formation-django-initiation)** S'initier aux bonnes pratiques Django **3** and 3 jours **5 1800 € HT** 

**[Django Avancé](https://makina-corpus.com/formations/django/formation-django-avance)** Approfondir les connaissances sur le framework Django **3** and 1800 € 1800 € HT

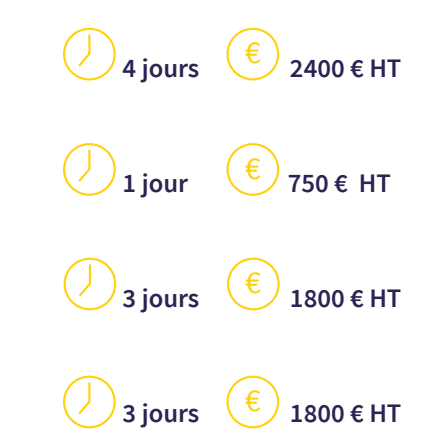

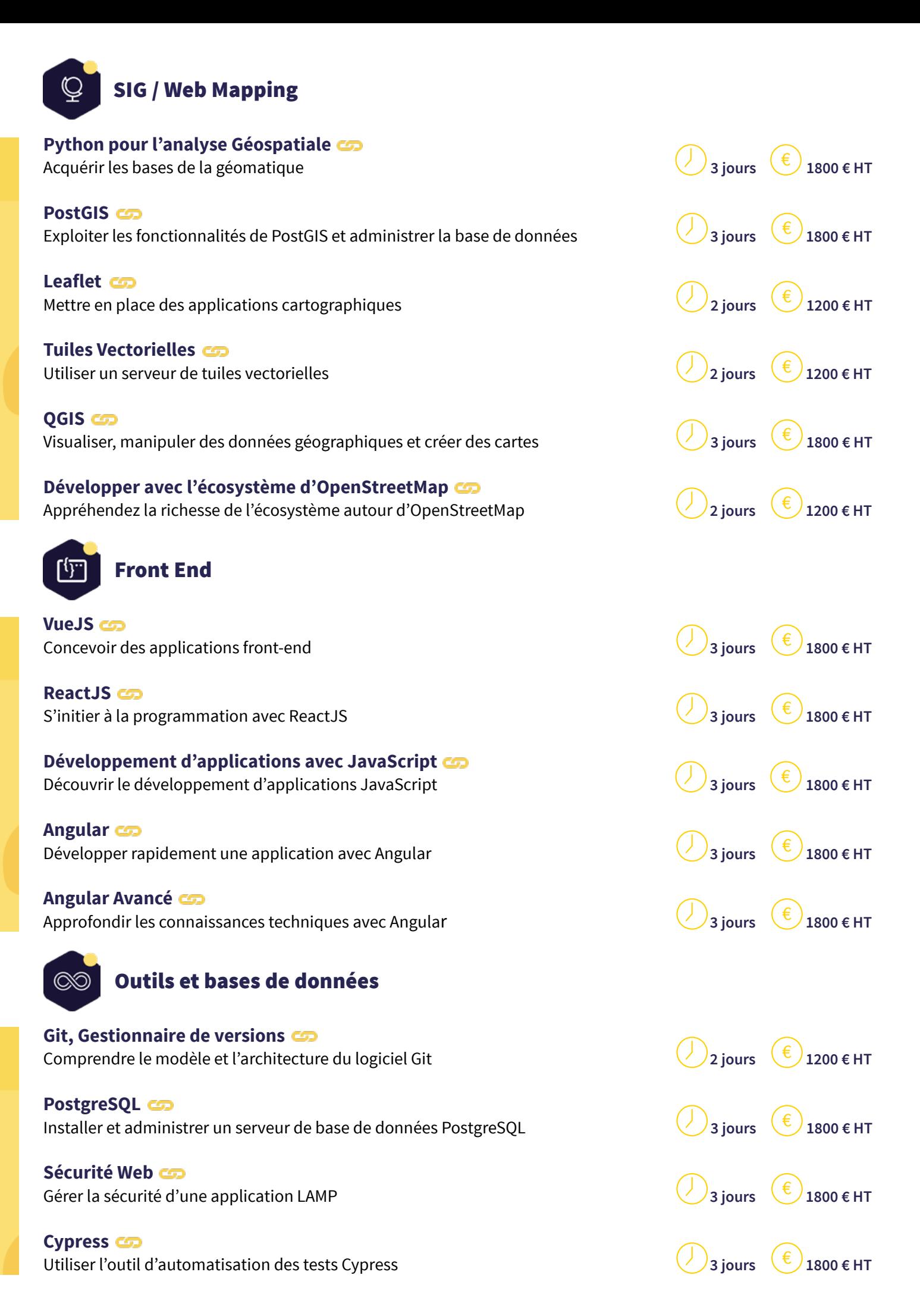

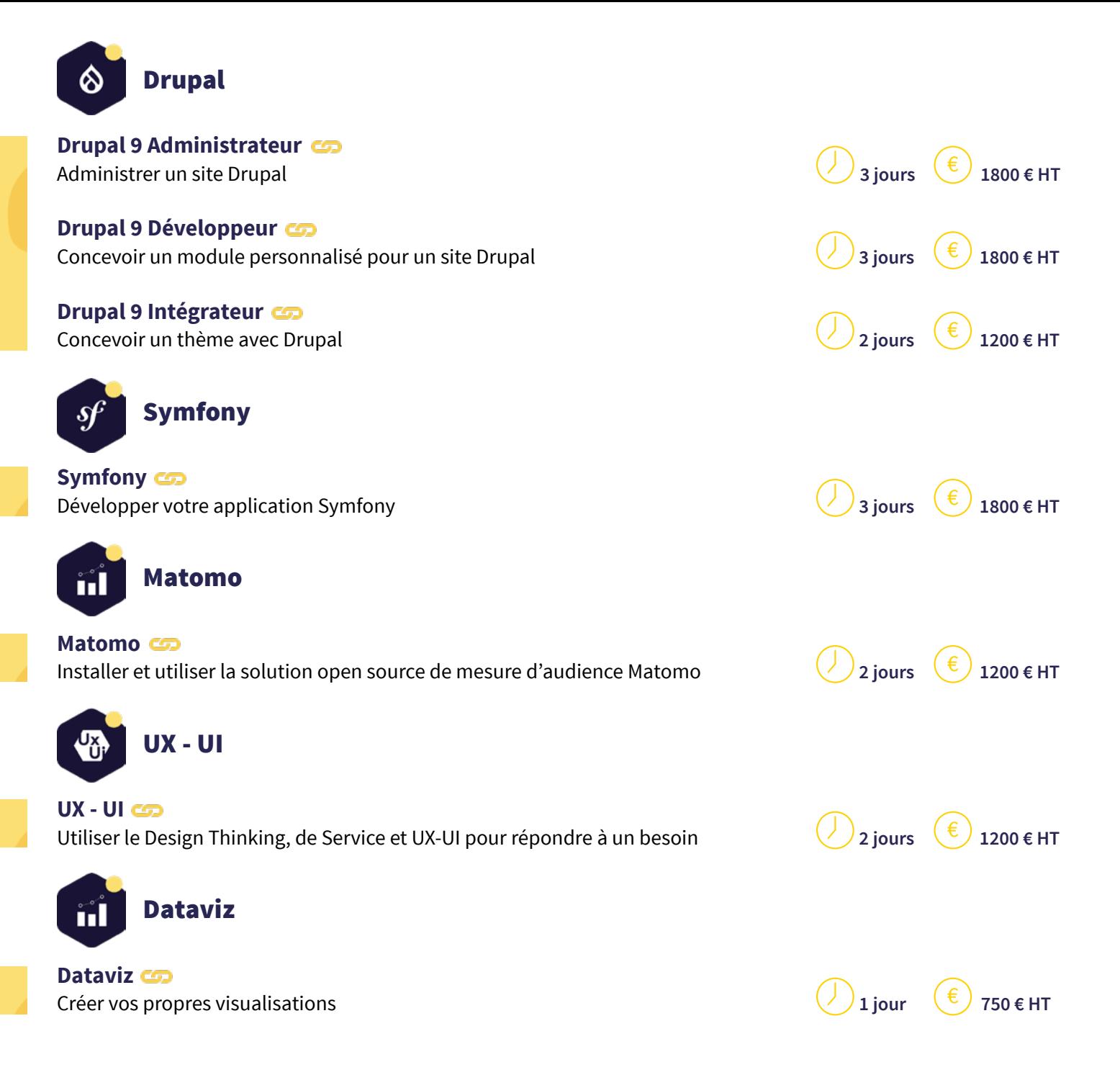

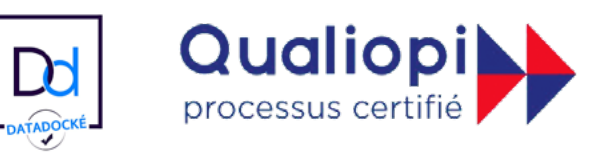